## **Adobe Photoshop 21.2.4 Download UPDATED**

It's a matter of choice, if you need to upgrade to the latest version at the same time, some of the cracked solutions will allow you to do this. So if you need the latest version of Adobe Photoshop CS6 then this Adobe Photoshop CS6 crack will allow you to and if you don't then this Adobe Photoshop CS6 crack will allow you to stay on the current version. Because you have a cracked version you don't want to spend money every time you update Adobe Photoshop CS6 Full Version. You have seen the many solutions in the forums and YouTube videos to crack Adobe Photoshop CS6.

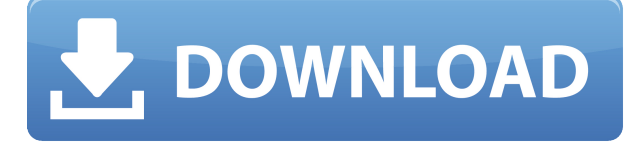

Readers are likely to mention the **pressure-sensitive stylus** (a.k.a. Apple Pencil) in their reviews, including this one found on Reviews.2014-04-15T15:13:00+01:002014-04-15T15:13:00+01:00Mac Appshttp://blogs.macrumors.com/applications/reviews/adobe-photoshop/ Does your company use Photoshop to create and review designs? Do you want to collect user-generated review from both design and development teams? You can begin the process immediately with Photoshop PSD (PSD) files and review panels. The latest release of Adobe Photoshop has a **new Effects menu**, with 30 precision modes, filters, adjustment layers and coordinates tools for tracking parts of an image. The new Photoshop also includes two new layers tools, advanced composition tools and an improved selection tool with the ability to edit shapes, remove objects, refine selections and more. Read our Photoshop review to learn more. VOTE: Vote for Your Favorite: Motivation10 Great Reasons to Use Adobe After Effects Adobe Photoshop Review You're in a creative or video production workflow, or you're the main designer for a project and the After Effects timeline is your go-to place for gaps in your workflow. Bad news: After Effects is a complicated feature set, with an extensive learning curve, if you're not familiar with it. Adobe Photoshop Product Team: The latest update, which Adobe calls both Version 24 and Photoshop 2023, brings technology announced at the annual Adobe Max conference in October. Highlights include simpler, more accurate Object Selection; One Click Delete and Fill, a new way to remove an object from a scene; and integration with Adobe Express. New features still in beta include Live Gaussian Blur, Live Gradients, a new Neural Filter for photo restoration, and Share for Review—another collaboration feature. For Windows users, a new option lets you choose whether you want auto selection to happen faster or with more stability.

## **Adobe Photoshop 2021 (Version 22.1.0) CRACK Windows x32/64 2023**

Adobe Photoshop used to have a less user friendly design, but this has changed, and it can now be more accurately described as a graphic design program. The difference between the Lightroom and Photoshop is that Photoshop has more professional features. Photoshop can be fully customized to your needs, whereas Lightroom is more of a basic program.

UPDATED: If you want to learn modern design and photo editing methods, then probably Adobe's Adobe Photoshop is the software for you. However, you should consider switching when you have learned enough to create your own graphic design or photo manipulation. Adobe Illustrator is great as a picture editor. When you are presented with a file in Photoshop, however, it too, offers more

professional features. Some people find Illustrator too fiddly and difficult to work with while Photoshop is a bit more user friendly. When you shoot photos, there are moments when you wish that you could make changes to them before you share them via social media. If you have access to a mobile phone with a photo editing app like Lightroom or Photoshop, you can make these changes to the photos during different stages of the editing process. For this reason, the quality of the photos you shoot is often more important than you may realize.

To get the best results from your smartphone, you must first learn how to use it properly. Use the tips below to take the best photos with your iPhone. If you are taking photos with your iPhone, it's important to know that the different settings affect how the photos look when viewed on the device. If the settings are not correct, you will not be proud of the photos you have taken. In this article, we will discuss some of the most important settings. e3d0a04c9c

## **Adobe Photoshop 2021 (Version 22.1.0) Download License Keygen Hacked X64 2022**

An incredibly powerful feature of Photoshop, of course, is its ability to automatically detect faces. Working with this low-level module enables the detection of more subtle features, such as eyes, the nose, and even the shape of your face. The traditional segmented Content Aware Fill dynamically replaces an existing image with the contents of other images that may have been detected as close as a few pixels to the subject in question. Photoshop is a design program, which includes image editing, page layout, photo retouching, and design. Though Photoshop has limited animation and video editing functions, it does include a color correction and color organization tool, outlinings, canned actions, masks, and many more basic editing and design tools to help enhance your design. Photoshop is powerful, user friendly, and can create the right effect to make your designs and images look great. It is the most popular design software to this day. Photoshop is a graphics program, which is an image editing software program used for creating and manipulating photographs. Photoshop is a photo editing and graphics design software that has been around since 1987, which includes layers, masks, alpha channels, content-aware fill, content-aware heal, transform, transform tools, anchor points, and metering tools. Photoshop is more than a raster or vector image editing software. It is widely used for basic image editing, background removal, color correction and color organization, image retouching, and to create professional and believable graphics.

photoshop 21.2 download download photoshop 21.2.2 photoshop cc 2105 download photoshop version 21.0 0 download photoshop 2020 free download highly compressed photoshop 2020 gratis download photoshop 2020 google drive download download adobe photoshop 21 photoshop 2020 custom shapes download photoshop 2020 cc download crack

Adobe has been slowly ratcheting up the power of its desktop video editing application, Premiere Pro. In previous years, the app has featured major overhauls of how it looked and operated. This year, the company focused on bringing some of the most impressive visual-effects tools to the desktop. Photoshop is a professional image editing application used for retouching, compositing, and graphic design. Along with the updates just announced, Photoshop is gaining new version features to make it more reliable and intuitive. Here are a few matters to consider once you have determined your needs. You are going to find yourself in need of a Photoshop collection that is organized by editing features such as layers, selections, and effects. Many digital photography business can very easily use and benefit from the use of layers and selections. Make sure that the version of Photoshop you are using includes those editing features and more. You will also need the ability to specify your preferred file types and the ability to work with multiple projects. If you are a photographer, you are going to need the.icl file types for your images and the ability to work with multiple projects because you will need to have more than one file open at one time. Once you have found the ideal Photoshop collection, make sure that the license includes significant useful options, but don't go overboard with options! The more features you add, the more complicated the license agreement. The best Photoshop collections offer a line between features and a license, and generally offer between 40 and 90 features, with the majority of the higher features being available on the higher cost packages.

Back in the past, if you wanted to edit your fonts then you had to go for expensive and complicated third-party tools. But now, you can do the same in Photoshop. This opens a new door to upcoming enthusiasts who want to upto something awesome. It came to my knowledge in this news from many

web sources with different articles but it is the absolutely true and authentic news, and I can assure you that it is very interesting and amazing. This comprehensive book covers Photoshop's most popular layers, selections, filters, effects, guides, and layers panels. It details use of layer masks for retouching, filling, and masking maps layers, nondestructive selections, layers and layers, selection tools, the use of adjustment layers, brushes, and filters that open for you in Photoshop. It features a comprehensive chapter on Photoshop brushes, brush makers, designs, and preset maker; tips for using them; and chapter on the Adobe Photoshop brushes and a variety of product recommendations. The book's style and tone are pleasant, practical, and matter-of-fact, but are delivered in a way that is not overwhelming to new users. Although Photoshop Elements's integration with the browser makes it simple to work on web images in Elements, its total lack of a browser makes it challenging to share images across platforms. When you open an image in a browser, Elements checks the pixel dimensions of your image and opens a preview mode. If the contents of the preview don't look right, you need to redraw that image on your computer to fix it.

<https://soundcloud.com/brilnelnerbfi1989/pl-sql-developer-11-product-code-serial-number-password-32> <https://soundcloud.com/usbhujebem1989/ibm-storage-manager-10-download-ds3500-12> <https://soundcloud.com/maksim0lrpavlov/adeko-kitchen-design-6-3-activation-codeadds-1> <https://soundcloud.com/unriranti1971/stronghold-2-deluxe-13-crack> <https://soundcloud.com/tiskibarbal/como-borrar-registro-de-internet-download-manager> <https://soundcloud.com/pavelkold94/prakash-chandra-international-relations-pdf-download> <https://soundcloud.com/juricabujara1/adobe-acrobat-xi-pro-11022-final-crack-serial-key> <https://soundcloud.com/finsynchvabi1986/unraid-server-pro-keygen-62> <https://soundcloud.com/fledquerycar1979/medeil-pharmacy-management-system-10-crack> <https://soundcloud.com/starmynuphe1975/ecpe-honors-burlington-students-book-download> <https://soundcloud.com/tiskibarbal/como-borrar-registro-de-internet-download-manager> <https://soundcloud.com/unriranti1971/octane-render-cinema-4d-crack-download> <https://soundcloud.com/maksim0lrpavlov/softlogix5800-v20> <https://soundcloud.com/khetymalagie/derecho-internacional-publico-loretta-ortiz-pdf> <https://soundcloud.com/argetaservax/gta-5-wallpapers-downloadl>

Adobe Photoshop CS6 – A Complete Course and Compendium of Features is a book that will teach you how to edit and process images in Photoshop. This tutorial explains your details of the material and provides examples. Many people find it hard to learn Photoshop, but this book will show you the fastest way to get started with this great software. You will learn how to make color changes and effects, correct photo aspects, crop images, merge and organize images, add text and other features, to make only a few images that you can use as your final output. Adobe Photoshop is one of the most popular media effects software used globally. The tools and features are accessible and versatile, and aficionados of the record and processing may be directed to an image editor. The classic version of the computer program that was released in 1991 is considered to be one of the greatest pieces of software in the computer industry. In addition to the versions available for desktop media, there are also versions for mobile phones. It is a computer-savvy tool that includes the various capabilities and also aids in detailed image editing. The latest version, "Photoshop CC," was released in 2014 in association with Apple. The interface has been updated to accommodate the displaying of features at a drastically enhanced rate. Once you scan, organize, edit, and transform your photos, many of them can be exported to print and other sites. Image editing and retouching is essential for every graphic designer and photographer. The power to modify and work with an image has made it a very popular tool among graphic designers.

The large selection areas allow you to crop, copy, cut, paste or drag parts of your picture to create new one. With the help of another amazing feature, you can easily resize, rotate, or flip your picture and edit it with the basic tools. So, if you want to design your own shirt with the help of Photoshop, you can

definitely do it. Getting this amazing feature is easy, just drag the part of the photo that you want to stick to a different location and then use the tools accordingly. The Rectangular selection tools are really handy for removing that unwanted background or making picture perfect. Select the tool you want and drag it. From the selection toolbar, you can choose the selection mode that best suits your picture. You can use the selection menu to choose the selection tools and modes from each other. On top of that, the direct selection tool allows you to choose the objects from a picture even before you make a selection. The masking tool can give you the final result and it allows you to edit and re-edit your picture as you want. If you want to edit your picture, say crop it, then you can use its dedicated masking tools. Let's just say you want to get an editing of your picture done but you have 30,000 pictures in your folder with duplicate files. What do you do? You don't want to loose them, but you want to edit them all. Now here come the masks. With the help of the masking tool, you just select the parts you want to edit and choose the masking mode from any of the tools.